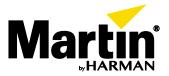

## P3 System Controllers<sup>™</sup> Shortcuts Overview

As of P3 System Controller software release 5.3.0.

Ctrl+Z Undo Ctrl+Y Redo

Scroll wheel Scroll workspace up/down
Shift+Scroll wheel Scroll workspace left/right

D Scroll-drag toggle
Space Scroll-drag while held

Ctrl+Scroll wheelZoom in/outCtrl++Zoom in

Ctrl+0 Reset zoom (zoom to 100%)

Ctrl+- Zoom out

Backspace+Enter Lock P3 System Controller

Esc Stop adding fixtures (when in multi mode)

H Highlight selected fixture(s) or group(s)

Ctrl+A Select all

Ctrl+Select Select multiple fixtures (on workspace or devices list)

Shift+Select Select range of fixtures (in devices list)

**Delete** Delete selected

Ctrl+CCopyCtrl+VPasteCtrl+GGroupCtrl+UUngroup

Up/Down/Left/Right Move selected fixtures by pixel pitch
Shift+Up/Down/Left/Right Move selected fixtures by pixel pitch / 10

Alt+Up/Down/Left/Right Move selected fixtures by grid spacing (edit in preferences)

M Mirror selected fixture(s)

R Rotate selected fixture(s) 90 degrees around its center (edit in preferences)

Shift+R Rotate selected fixture(s) 45 degrees around its center (edit in preferences)

A Align selected fixtures/groups
S Spread selected fixtures/groups
N Jump to next fixture or group
Jump to previous fixture or group

**Tab** Jump to next pixel within flexible fixture (VC-Dots) **Shift+Tab** Jump to previous pixel within flexible fixture (VC-Dots)

Ctrl+LLock fixture or groupCtrl+FUnlock fixture or group

Ctrl+T Toggle fixture/device selection

O Blackout Output (if enabled in preferences)
F Freeze Frame (if enabled in preferences)
T Show Test Pattern (if enabled in preferences)

F1-F12 Recall preset 1-12 (if preset shortcuts enabled in preferences)
Shift+F1-F12 Recall preset 13-24 (if preset shortcuts enabled in preferences)
Ctrl+F1-F12 Recall preset 25-36 (if preset shortcuts enabled in preferences)
Alt+F1-F12 Recall preset 37-48 (if preset shortcuts enabled in preferences)